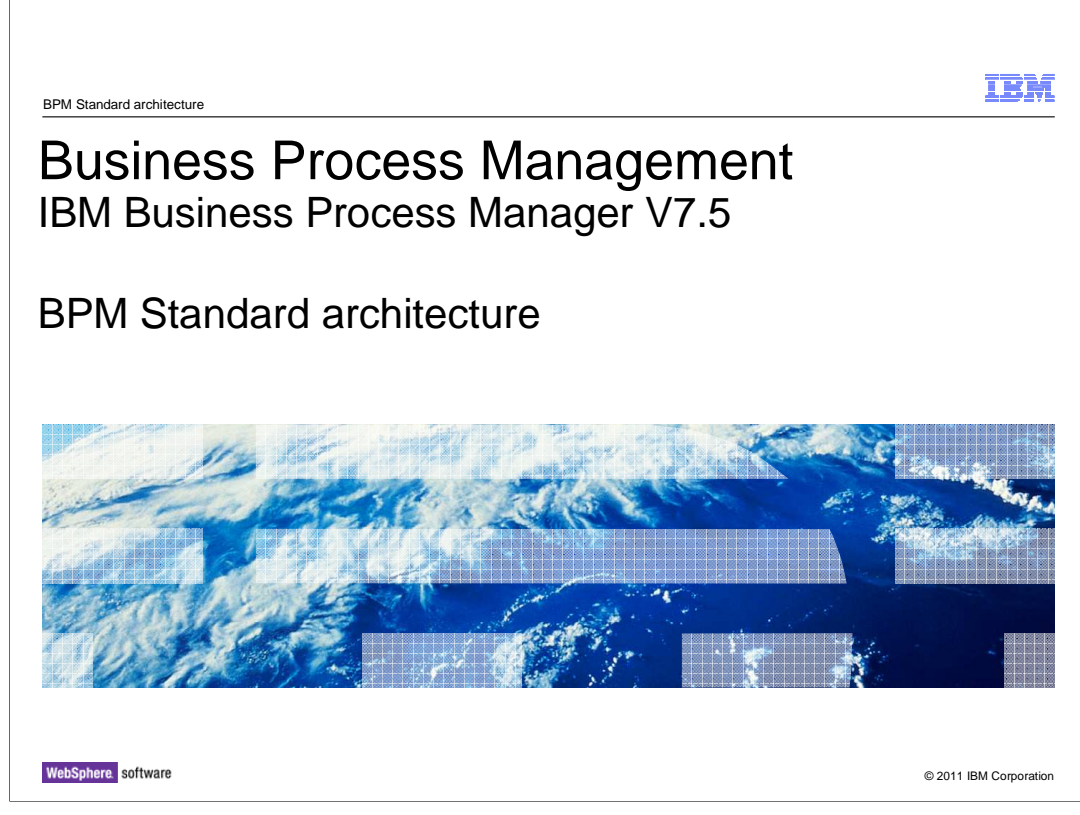

 This presentation provides a quick overview of the architecture for the Standard configuration of IBM Business Process Manager.

 The purpose is to highlight the relationships between the servers, databases and administration tools.

 Everything presented here applies to BPM Express with the exception of the server clustering.

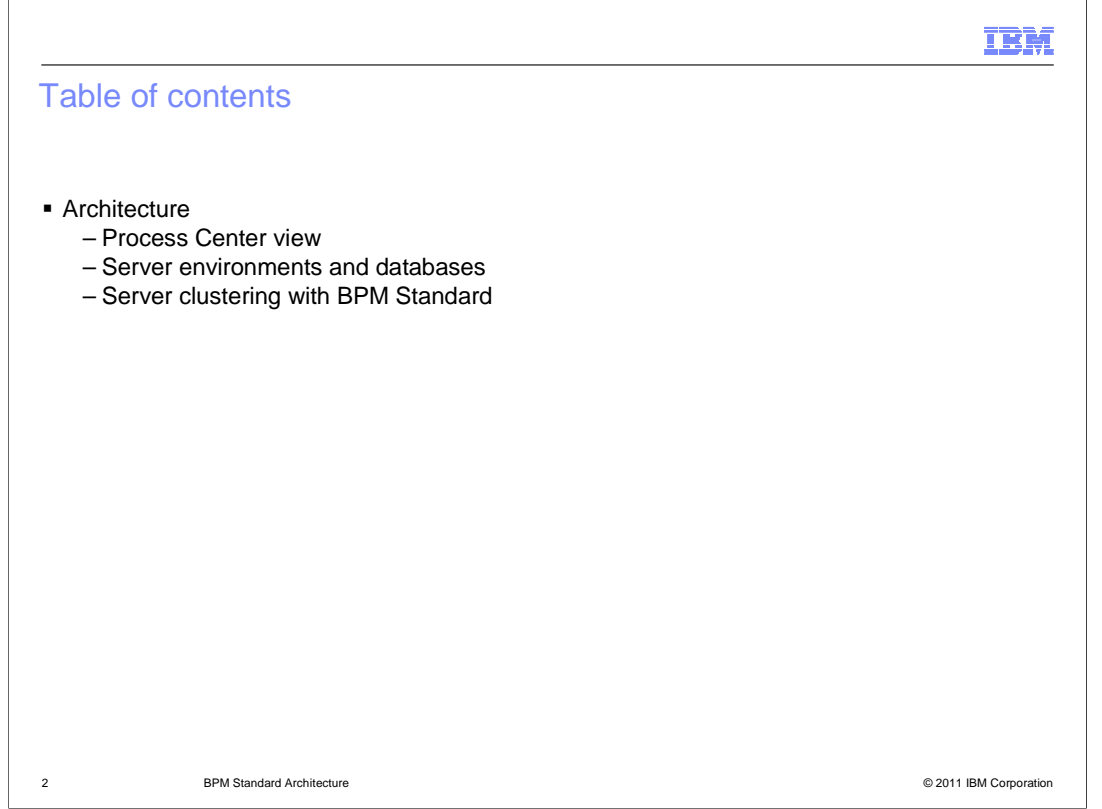

There are three perspectives that are discussed.

 The Process Center view, the server environments and their databases and then, server clustering with BPM Standard.

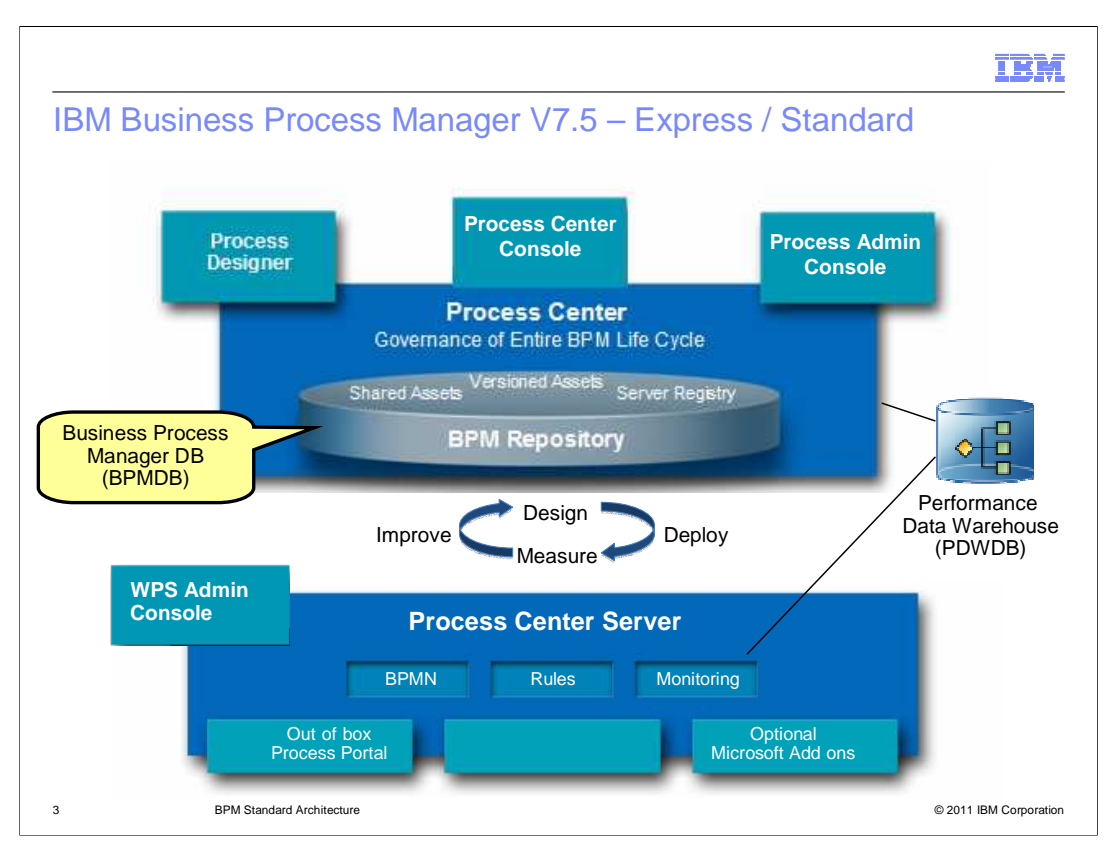

 The heart of the IBM Business Process Manager V7.5 is the Process Center and Process Center Server. The Process Center constitutes all the tools and interfaces for creating and managing the business process and servers, while the Process Center Server is the runtime component where the business processes run.

 The Process Center uses the BPM repository to store the business process definitions and all the related assets. The stored assets are automatically versioned for you. The repository uses an SQL database with a default name of BPMDB, for common database.

 There is an additional database that is optional but is necessary for monitoring. It is called the performance database warehouse. The default name is PDWDB.

 You interact with the Process Center through the Process Designer, the Process Center console and the Process Administration console.

 The Process Designer is a full function, Eclipsed based application used for creating and editing business processes and managing the server environments.

 The Process Center console is a browser based application that lets you manage assets, servers and relationships, but does not provide the capability for creating and editing the business processes.

 BPMv75\_Std\_ArchOverview.ppt Page 3 of 6 The Process Administration console is also a browser based application that lets you manage server runtime features such as caches, variables, and events, as well as users

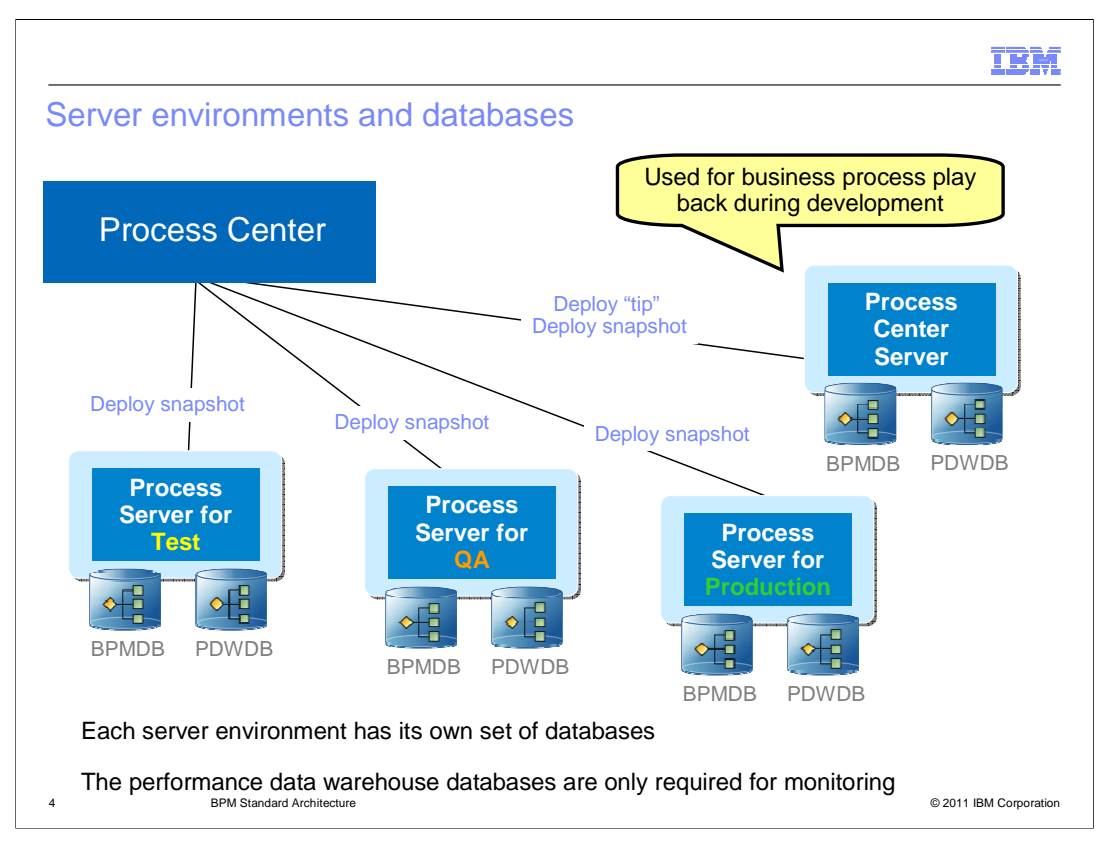

As mentioned in the previous slide, the Process Center server is the runtime component for the Process Center. When working with the Process Designer you can run the current version of your business process in the Inspector. When you do this, you are running the tip in the Process Center server.

 As your development progresses, you will need to deploy your business process applications to different environments. First, to the test environment, then the quality assurance environment and finally the production environment. Each environment will have its own set of databases.

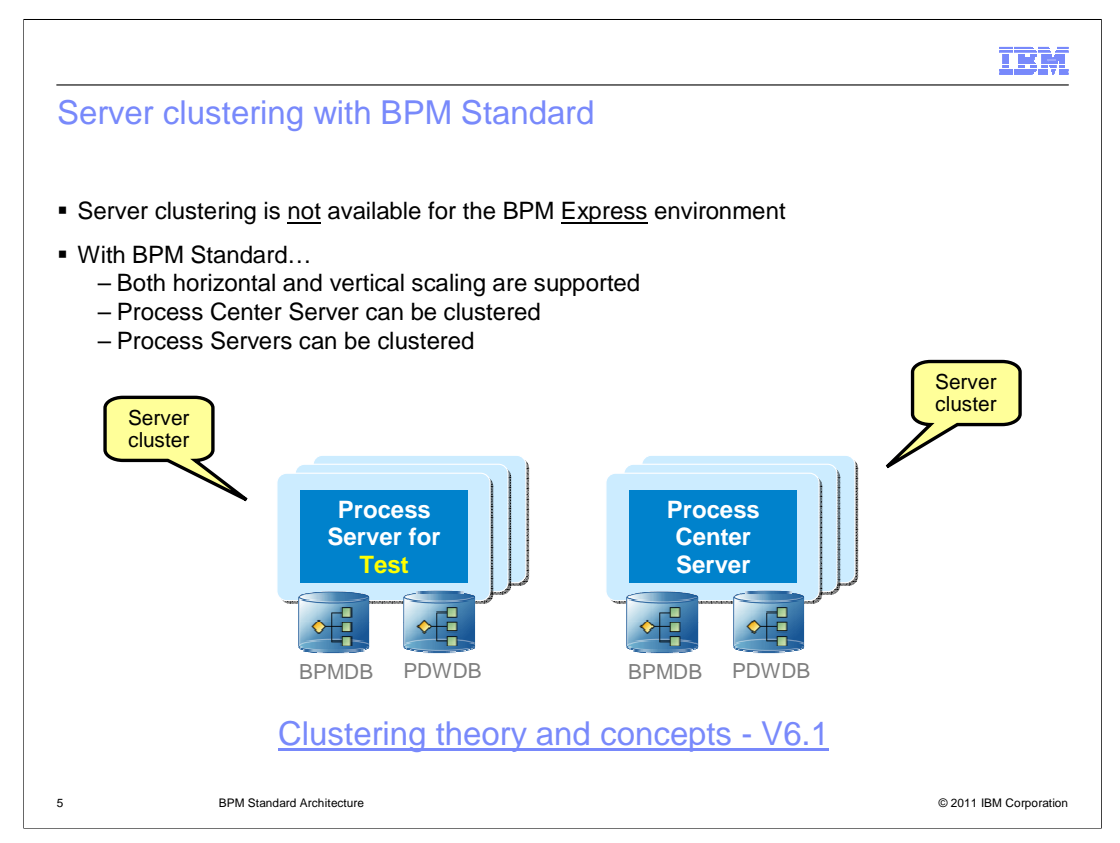

 It is important to note that the main distinction between the Express and the Standard environments is the ability to cluster the servers.

The next thing to take away from this slide is that the database sets are for the clusters.

 The clustering support is provided by the base WebSphere Application Server framework. To learn more about it, see the

 Clustering Theory and concepts - V6.1 presentation. Although this was written for V6.1 the theory and concepts are still applicable.

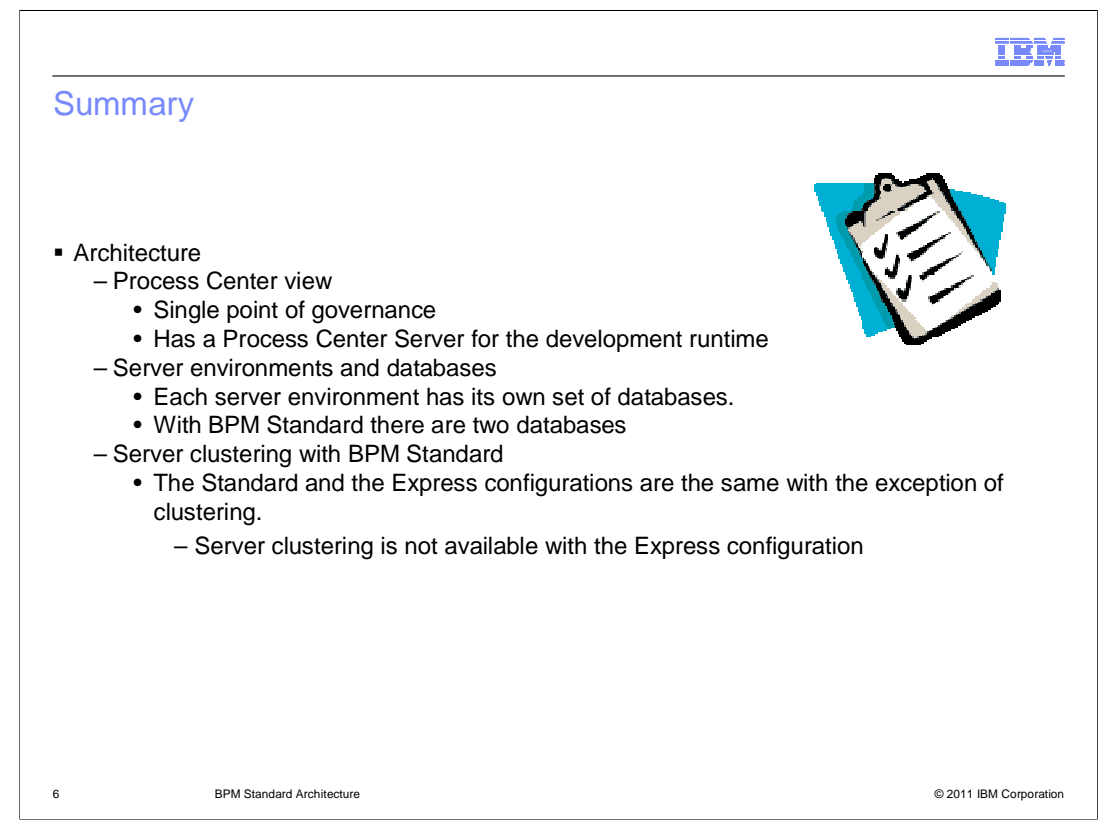

 This has been a very brief overview of the architecture for the Business Process Manager Standard configuration.

The key things to take away from this presentation are:

 The Process Center provides a single point of management for development and runtime and there is a special process server, called the Process Center Server, that is part of the Process Center.

Each server environment requires its own set of databases.

And the Express configuration does not support server clustering.

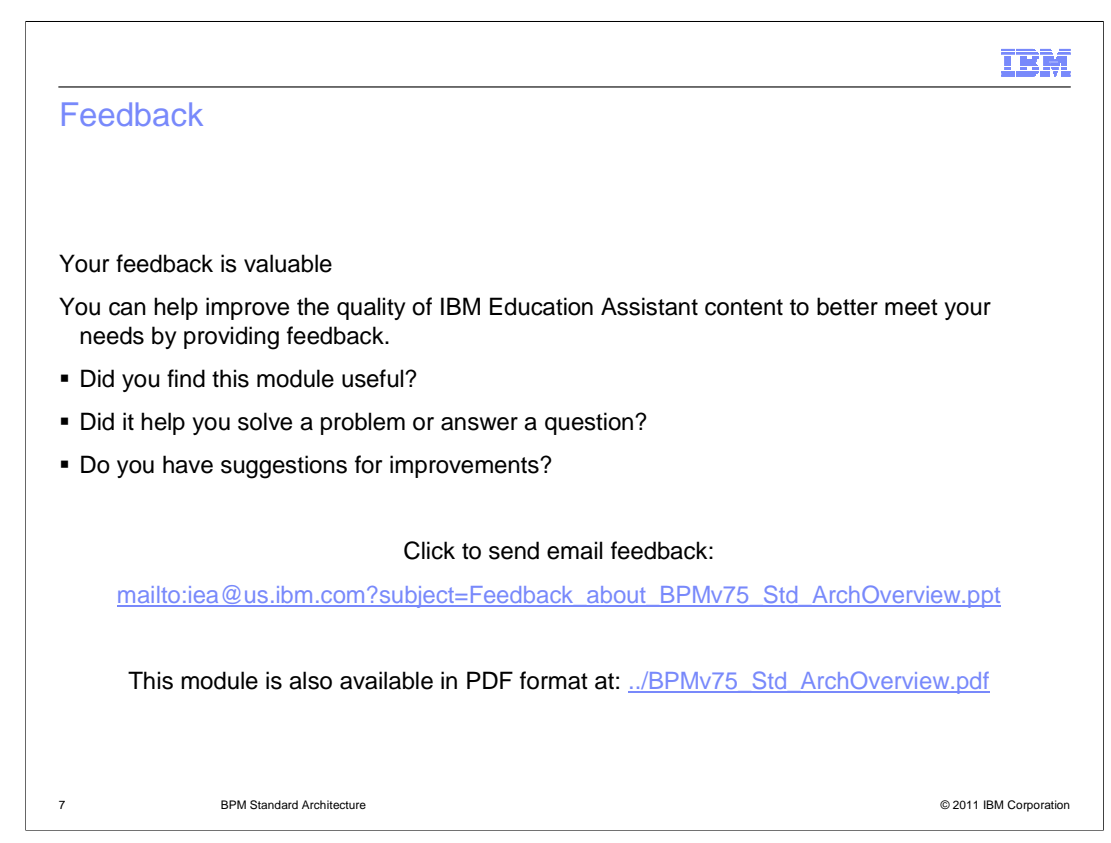

 You can help improve the quality of IBM Education Assistant content by providing feedback.

## Trademarks, disclaimer, and copyright information

IBM, the IBM logo, ibm.com, Express, and WebSphere are trademarks or registered trademarks of International Business Machines Corp., registered<br>in many jurisdictions worldwide. Other product and service names might be tra trademarks is available on the web at "Copyright and trademark information" at http://www.ibm.com/legal/copytrade.shtml

Other company, product, or service names may be trademarks or service marks of others.

THE INFORMATION CONTAINED IN THIS PRESENTATION IS PROVIDED FOR INFORMATIONAL PURPOSES ONLY. WHILE EFFORTS WERE<br>"AS IS" WITHOUT WARRANTY OF ANY KIND, EXPRESENTATION IS PROVIDED FOR INFORMATION CONTAINED IN THIS PRESENTATION

© Copyright International Business Machines Corporation 2011. All rights reserved.

8 © 2011 IBM Corporation

IBM